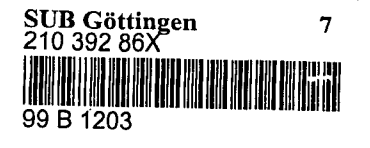

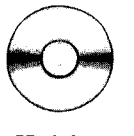

**CD-ROM mit Testversion Mathcad PLUS**

## **Mathematik mit Computern**

Für Maturitätsschulen und zum Selbststudium

Georges Murbach

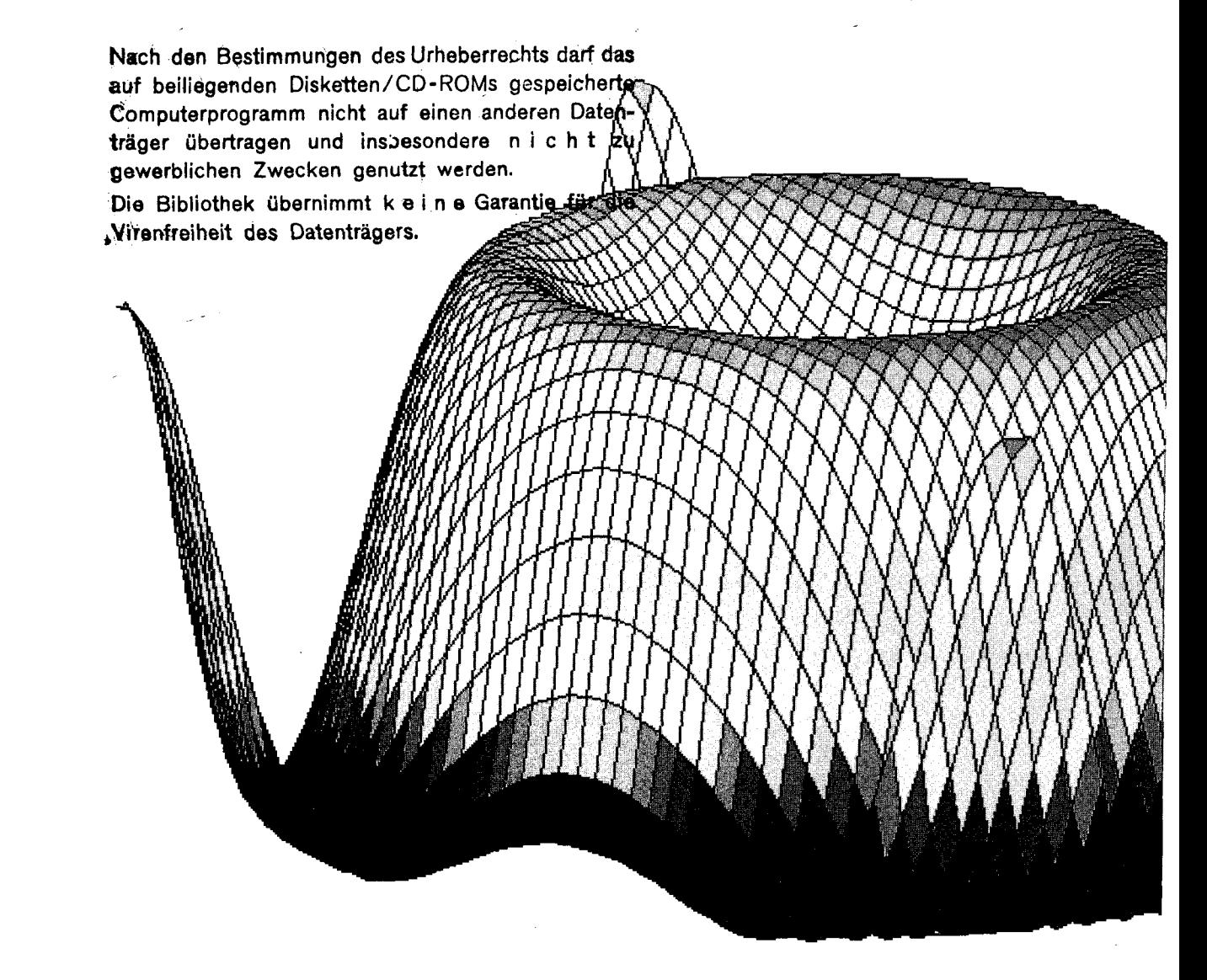

Bildung Sauerländer

W.

## **Inhaltsverzeichnis**

## **Vorwort**

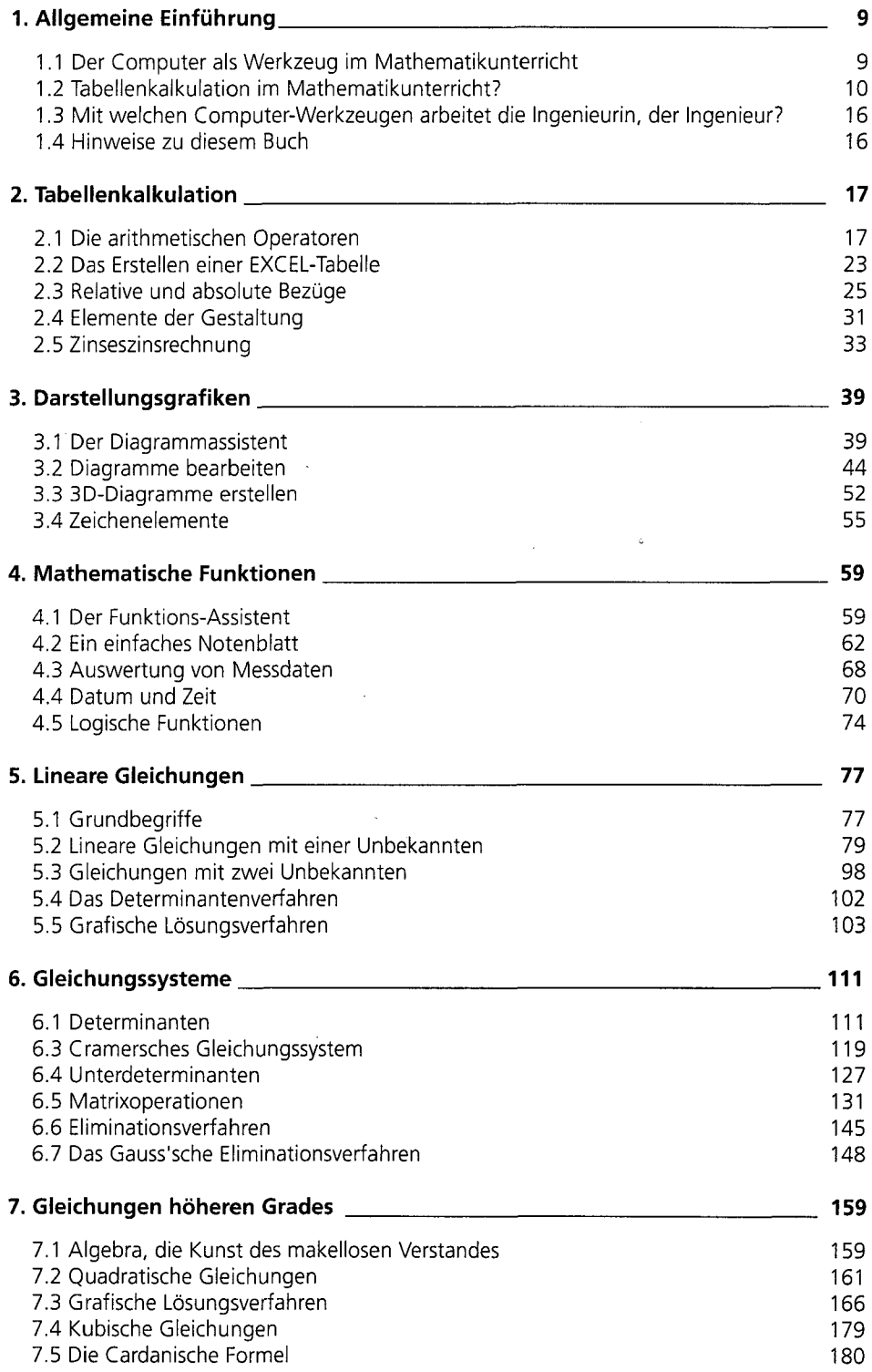

 $\overline{\mathbf{3}}$ 

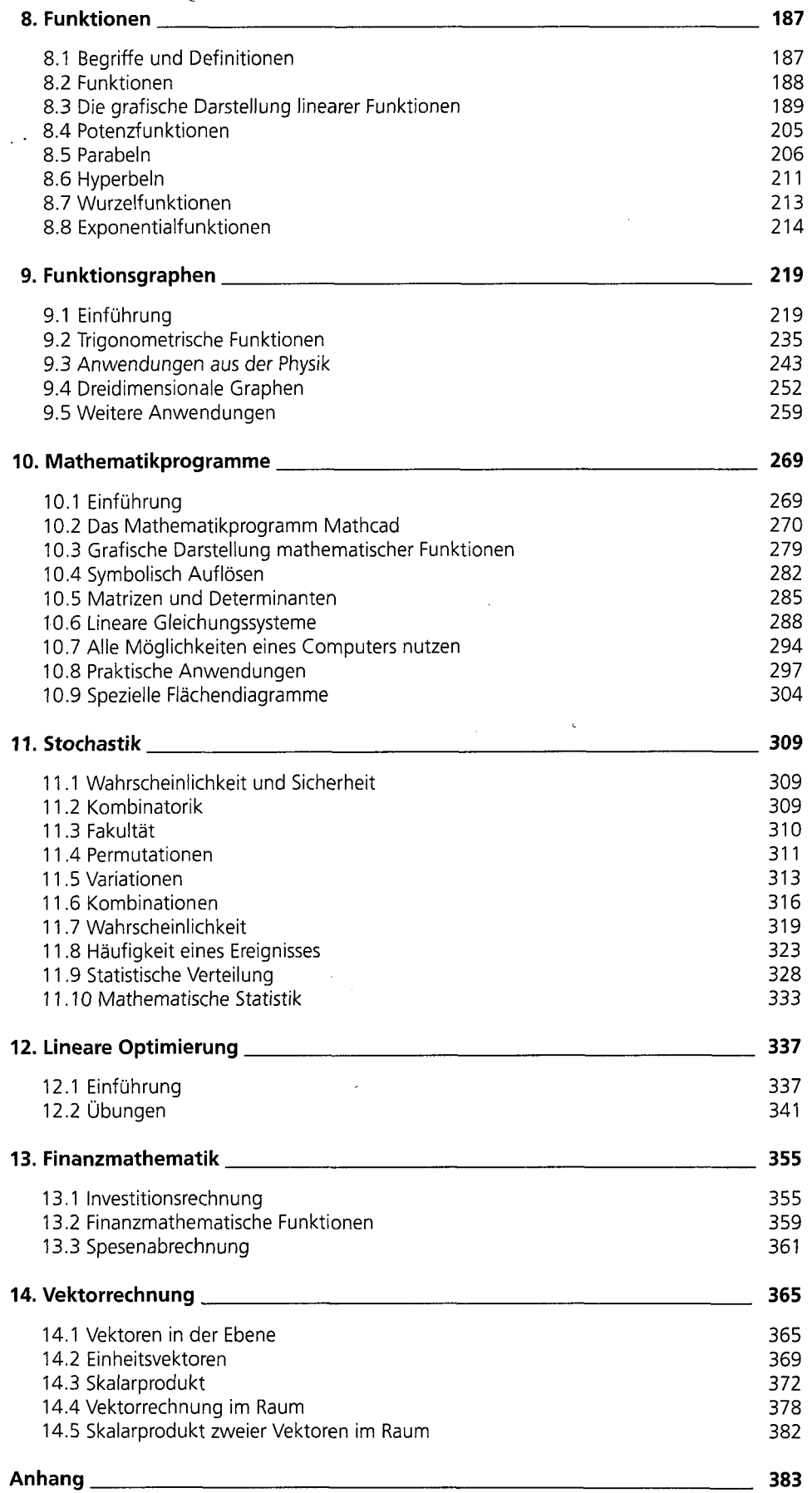